#### $\mathcal{L}$  information and  $\mathcal{L}$  the  $\mathcal{L}$  the Web  $\mathcal{L}$  the Web Site Design Projection  $\mathcal{L}$ **Unit (1) Basics of Web Site Design**

## **1- Write the scientific term:-**

1- They are the programs whose owner" The owner of the intellectual property right" allows others to use them free of charge or with written permission from him. **(Freeware Programs)** 2- They are the programs and published applications that give users access to the code, the possibility to modify, develop it in the light of the needs of its developers, and republish or use it after the amendment. **The source Programs )** (Open Source Programs )

3- It is an Information page that is displayed through one of the Internet browsers. It can be saved along .htm, .html page. It displays various types of data from text, numbers, images, and video tables and links ... etc.,. These data are accompanied by some effects through which we needn't conduct a treatment to page content. **(Static Web Page )**

4- It is an information page available on the Internet. It can be written in PHP or ASP net. It can display different types of data, and be made available through an address to the content of the page, such as restoring a value or displaying a message or an output.

**(Dynamic Web Page )**

5- It is a device that has high technical specifications from the rest of network devices. It controls the rest of the network devices and through which the permissions of computer network users are determined by running the Server system. **(Server)** 6- It is intended for the role of the computer in the computer network through Software for example: Web Server, Print Server, E-mail server. **(Server)**

7- It means the device on which the computer Web site pages are stored. **(Web Server)**

 $\mathcal{L}$  information and  $\mathcal{L}$  the  $\mathcal{L}$  the Web  $\mathcal{L}$  the Web Site Design Projection  $\mathcal{L}$ 8- It means computer printer connected to it, and controls the print management operations issued by any other device in the network. **(Print Server)**

9- It is intended to store the computer device e-mail messages and controls the management of all e-mail processes and made them available for users of e-mail. **(E-mail server)**

10- It is a sequence of instructions or code written in one of Web pages languages customized for web pages to perform a task or to process some of the data, including: Server Side Languages for example PHP, ASP net and Client Side Languages for example Java Script, VB Script. **(Script)** (Script)

11- It's the language used to create the Static Web Page. This page can be saved along .htm, and displayed through one of the Internet browsers. **(HTML" Hyper Text Markup 00)**

12- It's one of the specialized languages in developing dynamic web sites. It's a free open source language characterized by ease, speed, and operates the Server Side Language. Its own code can be included within the HTML code, and can easily connect different data bases safely. The pages that contain PHP extension, PHP code are stored. TO implement the code, we need to make some modifications needed to make the PC Server device using Apache Server program. Any programming language needs an assistant program used to type the code. Among the most famous programs creating web pages in PHP language: Expression web4.

## **( The language of PHP "Personal Home Page)**

13- The program is used with Server devices or simulates your personal computer to act as Server device so that it can translate the written code language PHP, which makes it easier for the developers of web sites to test web pages locally on Local computer before hosting it to the host server to be published on the Internet.

#### **(Apache Server)**

14- It's a programming language used in all operations of database management starting from creating the database and dealing with the data stored in tables that make up the database by writing simple sentences (orders) that allow you to carry out operations.

 $\mathcal{L}$  information and  $\mathcal{L}$  the  $\mathcal{L}$  the Web  $\mathcal{L}$  the Web Site Design Projection  $\mathcal{L}$ 

# **(SQL "Structured Query Language )**

15- It's one of the applications of RDBMS "Relational Data Base Management System". **(MySQL Server)**

16- It's a way to store information about the user (visitor of the website) in order to make it available for use across the pages of the site, such as: (User Name, Password, some general and personal data, .... etc). **(Session)** 

17- It includes a Web server (Apache Server), the application of MySQL database software, compiler and programming language PHP and Perl programming language that run on any operating system.

## **(Web applications package (XAMPP )) Unit (2)**

### **Requirements and production stages of the project 1- Write the scientific term:-**

1- It is a store or save a set of structured data associated with a particular subject in order to restore it to make decisions. The Relational Database is one of the types of databases that rely on the division of the data in Tables with determining relationships between these tables. **(Database )**

2- It represents infrastructure or the main component of the database, and consists of Records and Fields such as: data table for student or an employee or product ... etc . **(Tables)**

3- A row of data table containing all the data for only one person or one case, and the record consists of several data fields (student or an employee or a particular product). **(Records)** 

4- It is the infrastructure that makes up the data table, any column in a table is a field, and it contains only one statement for each record of the table records. **(Fields)**

5- It is the number of digits or characters in the case of the text field, or select the type of numbers entered in the case of the numeric field (Integer - contains a Decimal - ....... etc) . **(Field Size)** 6- A Relationship between two tables, where you can join a record in

 $\mathcal{L}$  information and  $\mathcal{L}$  the  $\mathcal{L}$  the Web  $\mathcal{L}$  the Web Site Design Projection  $\mathcal{L}$ 

the first table with only one record of the second table, and vice versa. **(One to One)** 

7- A Relationship between two tables so that you can join a record in the first table with numerous records in the second table and not vice versa. **(One to Many)**

8- A Relationship between two tables where one or more rows in a table are associated with one or more rows in another table.

## **(Many to Many)**

9- Through which we can create database tables containing records and fields, and the possibility of entering, displaying and modifying the data. **(Tables)**

10- It is a request for information from a database for the purpose of data or information in the tables, displays the required data, and through it can display some fields from a table or display some records from a table or more based on a certain condition ... etc.**(Query)**

## **2- Complete:-**

1- Each field has many of properties including: **Field Name** and **Field** 

## **Data Type**

2- You can create database that consists of only one table containing all the necessary fields and in this case the table is called "**Flat Table**". 3- The Types of relationships in databases are **one to one** , **one to many** and **many to many**.

# **3- Put (√) or (×):-**

1- Do not require to be the primary key fields in the two tables have the same name.  $(\forall)$ 

## $\mathcal{L}$  information and  $\mathcal{L}$  the  $\mathcal{L}$  the Web  $\mathcal{L}$  the Web Site Design Projection  $\mathcal{L}$ **Unit (3) Creating Site Pages of "Illustrated Dictionary of Computer Terms"**

## **1- Write the scientific term:-**

1- It's a coding language used to create Web pages that saved with the extension of the .htm or .html so that it can be displayed. Its code can be translated translate through one of the Web browser programs. **( "Hyper Text Markup Language" HTML)** 2- It is used to display information such as: a description of the site and the code writer and language ... etc. **(<Head> </Head>)** 3- It has a regard for writing the title of the web page and appears in the Title Bar of screen Internet browser is part of the Tag <Head>. **(<Title> </Title> )**

4- We Keep all types of information to be displayed on the Internet browser page of text and effects on which the photos, videos, audios, tables and links (... etc) occur. **(Example 2)** (<Body> </Body> )

5- It is storeroom in the memory that has a name and type for which we allocate a value to be stored in, and its value is changed during the course of the program. **(Variable)**

6- It stores in memory bearing the name and type with an assigned fixed value that does not change throughout the implementation of the program, and can be defined by the following general formula: define ('Constant Name', Value); . **(constant)**

# **Complete:-**

1- you can write HTML code using a word processing programs, such as: **MSWord, WordPad, Notepad** .

2- The command written in HTML coding language is called **Tag**, it is possible to be written in **capital** or **small** letters.

3- **Tags** commands in the markup language HTML are placed between two brands**< >.**

5

 $\mathcal{L}$  information and  $\mathcal{L}$  the  $\mathcal{L}$  the Web  $\mathcal{L}$  the Web Site Design Projection  $\mathcal{L}$ 4- We save the file in any HTML code name with the extension .**htm** or .**html**.

5- The code <p align = "Center"> : **<P>** mean a new paragraph and **align = "Center"** means the alignment of the following text has been centered on the browser screen to close the Tag **</ P>**.

6- The code <img src = "Egypt.jpg"> : **Img src** means "Image Source" It's typed after the sign "=". It's the Path and name of the image file with the extension placed between double quotation marks.

7- The code <H1> Long live Egypt </H1>:  $H =$  "Head". It means that the text, followed by the title and shows the size of the line according to the number that follows the letter H from **1 to 6**, where **1** refers to the largest font size and line **6** refers to the smallest font size and so on.

8- The code **<p align = "right"> الصفحةالثانية> /p>**: Typing a text on the web page-with right alignment.

9- The code **<div> Code HTML of this section </div>** is used to create a section of the page.

10- **&nbsp** code is an abbreviation that means "Non Breakable Space" It helps in leaving one space.

11- The code **<a href = 'index.php'>main</a> :** the beginning of the code is the inclusion of a hyperlink to the title, "the page name." - Which follows "=" - Which may be a file name or the name of a program or Web page name or Internet address, etc ... and Then we close the code with **</a>.**

12- In PHP language variable name begins with an**"\$"**.

13- In PHP language Variable name consists of **letters**, **numbers** and **sign** "**\_**" only uch as: \$user\_name - \$A123 - \$Password....etc..

14- Each sentence ends in PHP sign language **" ; "** .

15- We write the code **print \$total;** or **echo ("\$total");** to print any information on the browser screen.

 $\mathcal{L}$  information and  $\mathcal{L}$  the  $\mathcal{L}$  the Web  $\mathcal{L}$  the Web Site Design Projection  $\mathcal{L}$ 16- **Echo** Code can be used to assemble more than a fixed or variable on printing on the browser screen and then separate them by a **dot"."** .

17- The code echo "my name is \$name"; we printed the variable value when placed inside the "**Double quotation"** quotes.

18- The code echo 'my name is \$name'; the variable between the **'Single quotation'** quotes was regarded as text printed as follows: my name is \$name.

19- The code echo 'my name is ' .\$name; : we print phrase, we used **dot** to print a literal series and the value of the variable.

20- We used **the constant** without the \$ sign.

21-" **Define**" is used to define constant.

22- Each line in PHP language ends with a **semicolon;** .

23- Typing a comment in PHP code without being translated or executed before the sign **"//"** .

24- As to type a note or a text of more than one line, you should type a comment or notes in full preceded by "**/ \***" At the end of the note put the mark." **\*/** " .

25- There are four basic requirements to connect to the database:

## **Server device - the user name - name and password - the database name .**

**3- Put (√) or (×):-**

1- Some tags don't have a close or an end such as  $\langle BR \rangle$ . (v)

2- Some Tags don't have properties that can be assigned at the beginning of the Tag. (√)

3- Most of the Tags have a beginning or open <... ..> and an end or  $close \le /$  ......... >. ( $V$ )

4- Each tag has a certain task to perform.  $(V)$ 

5- Some tags don't have a close or an end such as <BR>. (√)

6- Some Tags don't have properties that can be assigned at the beginning of the Tag.  $(√)$ 

 $\mathcal{L}$  information and  $\mathcal{L}$  the  $\mathcal{L}$  the Web  $\mathcal{L}$  the Web Site Design Projection  $\mathcal{L}$ 7- Variable name in PHP language should express its content or what  $\mathsf{C}$  it refers to.  $\mathsf{C}$  is  $\mathsf{C}$  if  $\mathsf{C}$  is  $\mathsf{C}$  if  $\mathsf{C}$  is  $\mathsf{C}$  is  $\mathsf{C}$  is  $\mathsf{C}$  is  $\mathsf{C}$  is  $\mathsf{C}$  is  $\mathsf{C}$  is  $\mathsf{C}$  is  $\mathsf{C}$  is  $\mathsf{C}$  is  $\mathsf{C}$  is  $\mathsf{C}$  is  $\mathsf{C$ 

8- Constant Name refers to a hard name.  $\blacksquare$ 

9- we do not put \$ sign in front of a hard name (Constant) when we use it, but it is defined.  $(\vee)$ 

**4- What is the result on the Internet browser screen When you execute the following code**?

\$name="Mohamed";

echo "my name is \$name";

echo 'my name is \$name';

echo 'my name is ' .\$name;

**The result:-**

**my name is Mohamed my name is \$name my name is Mohamed**

**5- What is the result on the Internet browser screen When you execute the following code?**

define('name', 'Mohamed'); echo('my name is: '. name);

**The result :-**

**my name is: Mohamed**

**6- What is the meaning of the following code:-**

1- \$username="root";

**MySQL user name is assigned to the variable \$username.**

2- \$password="";

**The default password is assigned to the variable \$password and it should be changed.**

 $\mathcal{L}$  information and  $\mathcal{L}$  the  $\mathcal{L}$  the Web  $\mathcal{L}$  the Web Site Design Projection  $\mathcal{L}$ 3- \$database="dbdictionary"; **The database name is assigned the variable \$database.**

4- \$server="localhost";

**"localhost" of the database is assigned to the variable \$server.**

# **7- What is the purpose of the following code ?**

\$connect=mysql\_connect("\$server","\$username","\$password"); **The purpose of the previous code is to customize the result of executing mysql\_connect that needs to be three data function: (Host server device name - and the name of the user - and password).**

**To the variable \$connect, where it is the result of "True" if we validate the previous three data, or "False" if it is not so. 8- What are the structure of a program in HTML?**

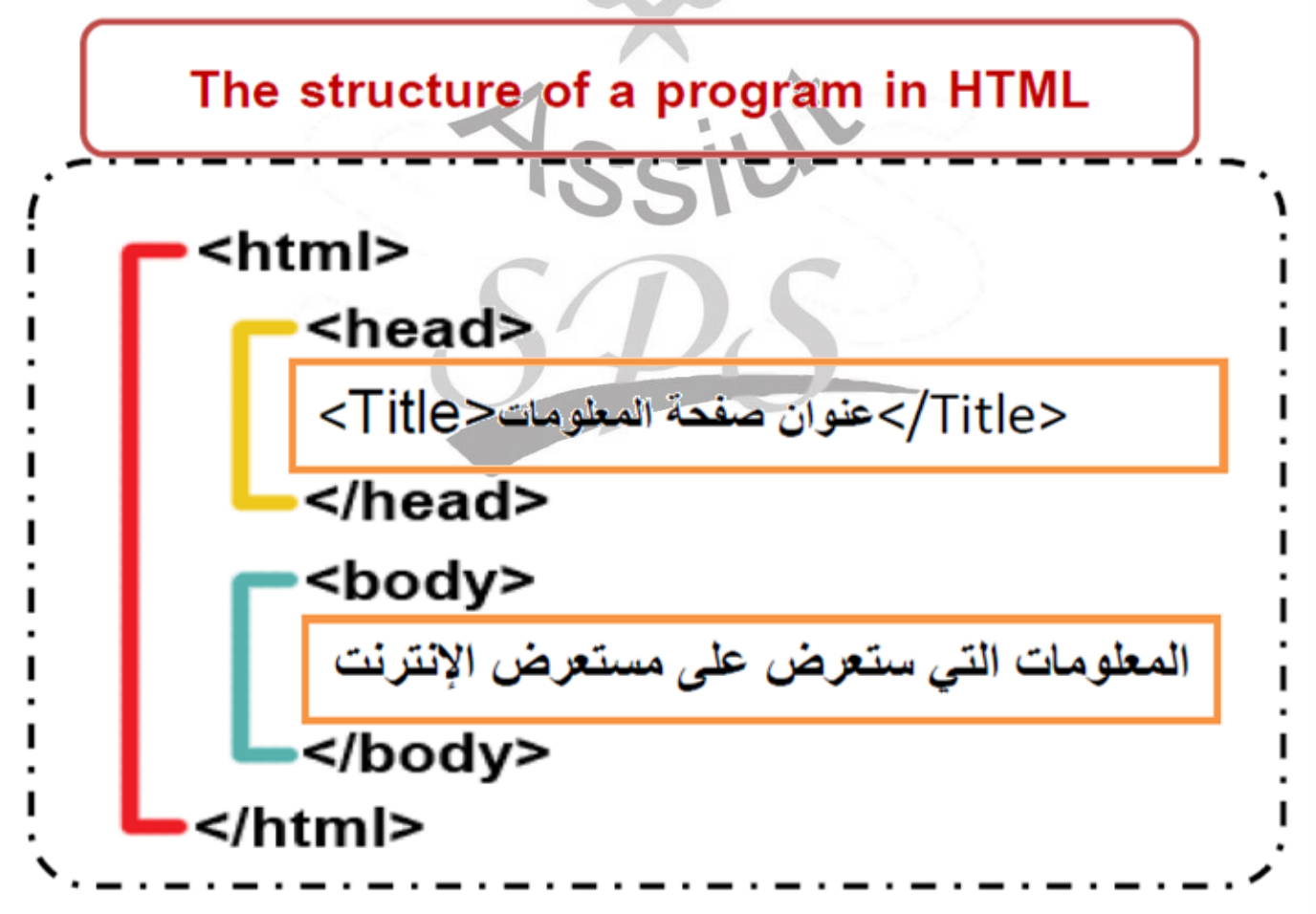

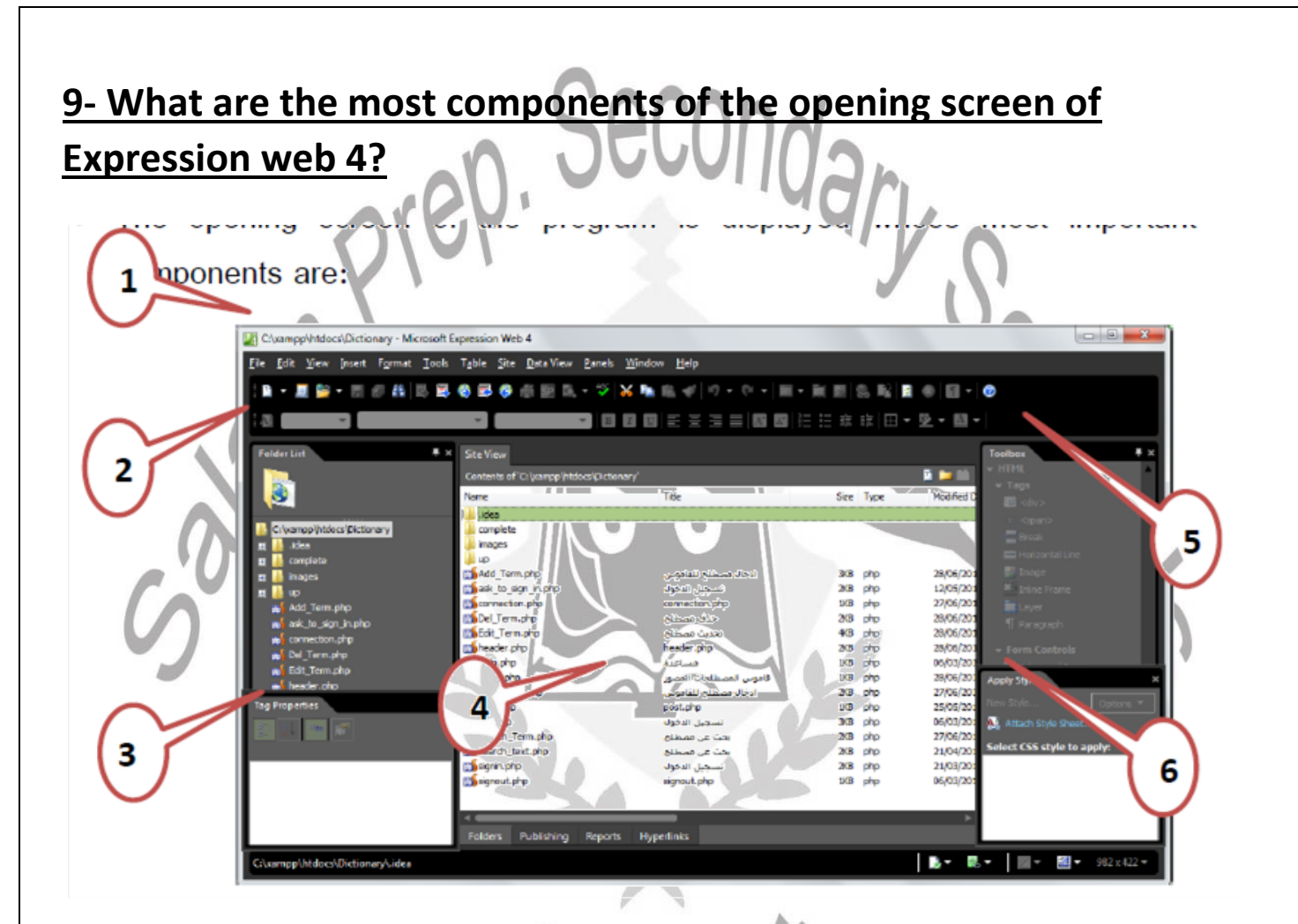

- 
- 
- 

(1) Menu Bar. (2) Folder List. (3) TagProperties. (4) WebSite component.

(5) Toolbox. (6) ApplyStyle.

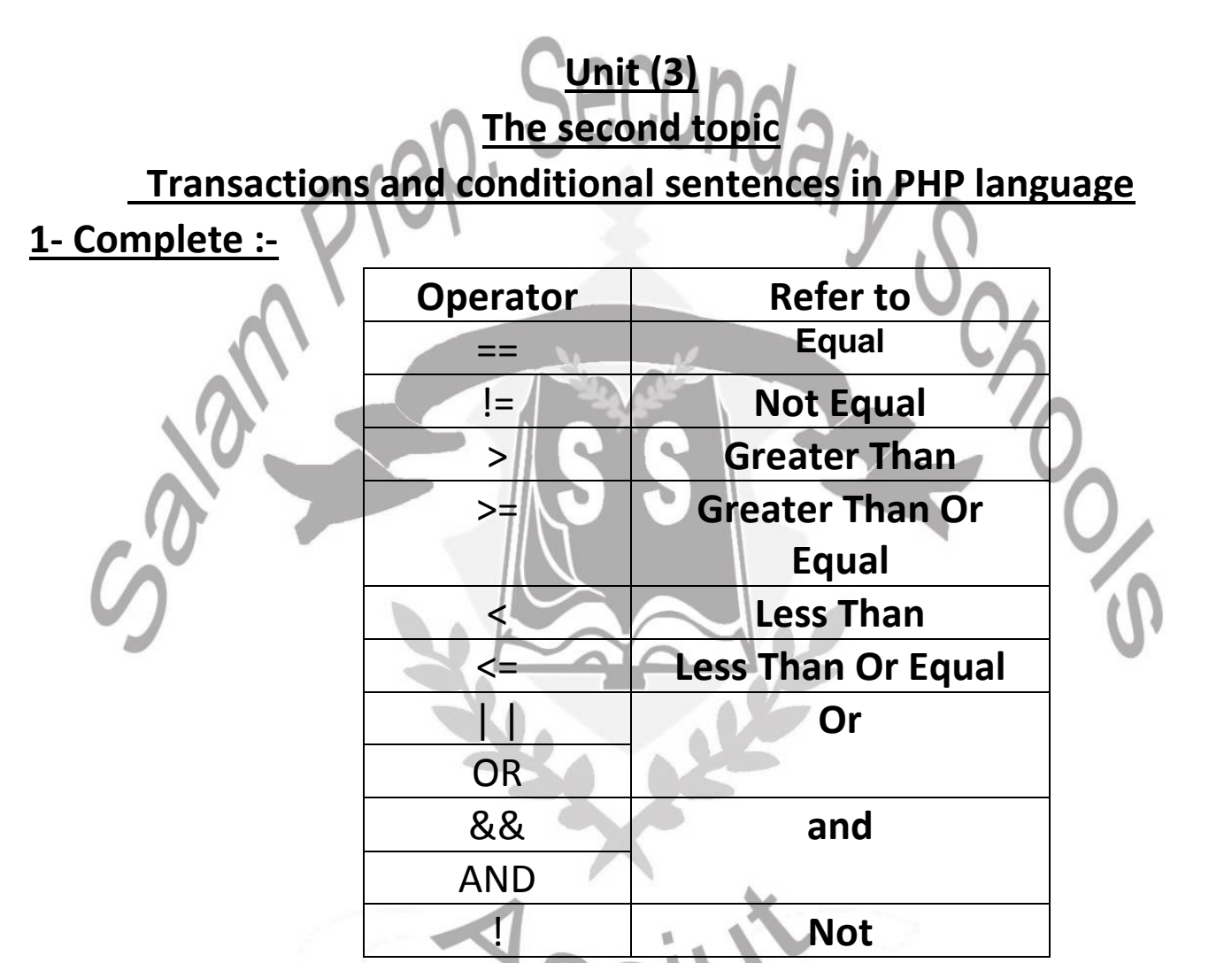

2- Among the **IF condition**, by which software developers can develop a particular condition and test it. If the result of the condition is **true**, the program can implement of specific code, and if the result of the implementation of the condition is **not properly (False)** , it can carried out another code.

3- In **If condition** may have a "**True**" result. Then we can implement the code of verification requirement only after IF directly, the condition may be the result of "**False**" is executing the following code for Else only.

4- **Switch statement** : Be used as one of the conditional phrases in the language of PHP, from which a number of conditions are checked and each time the condition executes a specific code.

 $\mathcal{L}$  information and  $\mathcal{L}$  the  $\mathcal{L}$  the Web  $\mathcal{L}$  the Web Site Design Projection  $\mathcal{L}$ 5- The " **Form** " is used to pass or send all the form data in control tools of the Web browser to the Web Server. There are two ways to send the form data, namely: <**form method="GET">**

Or **<form method="POST">** .

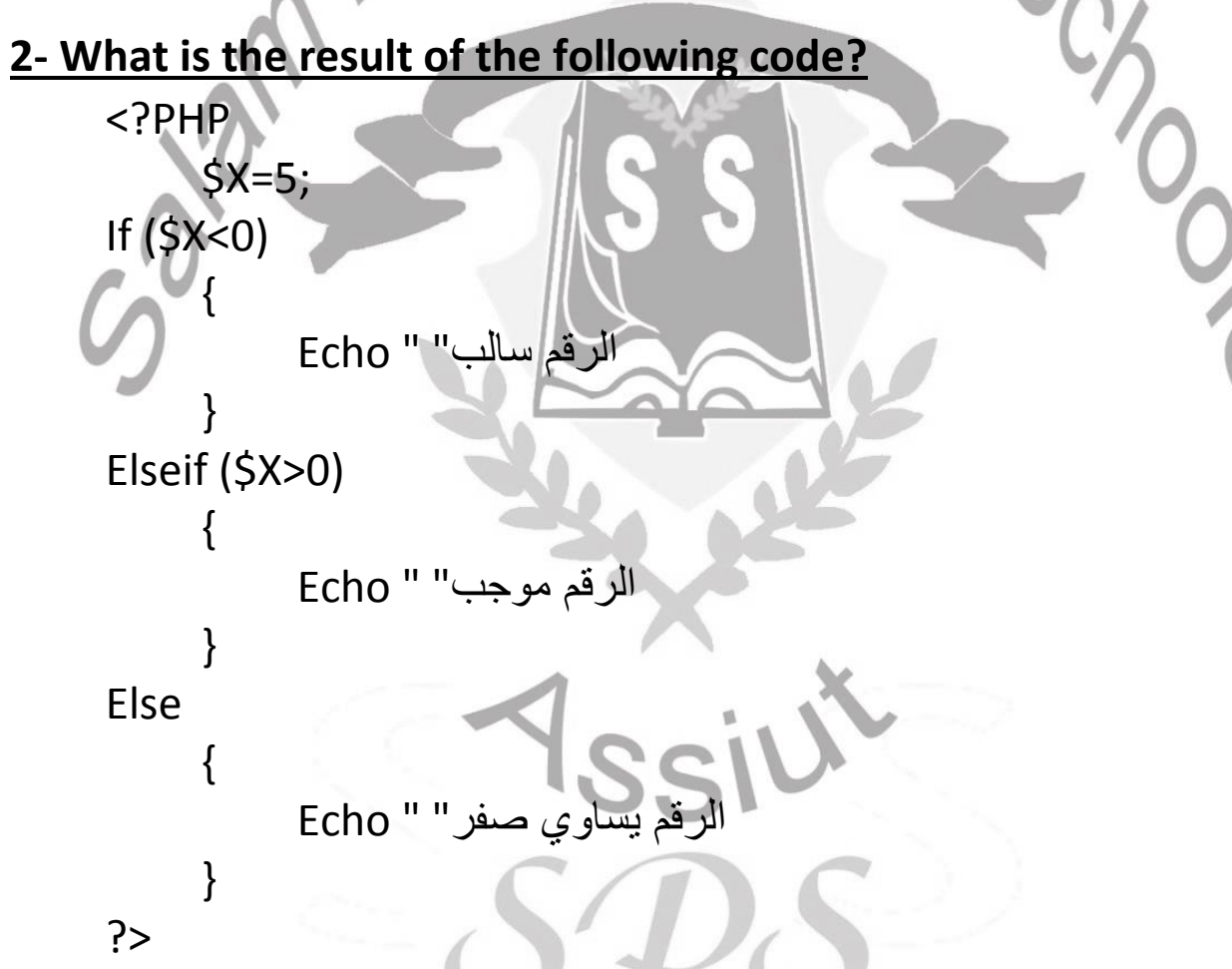

**The words "positive number" will be displayed on the Internet browser Screen.**

#### **3- What are the difference between the values POST) and (GET):-**

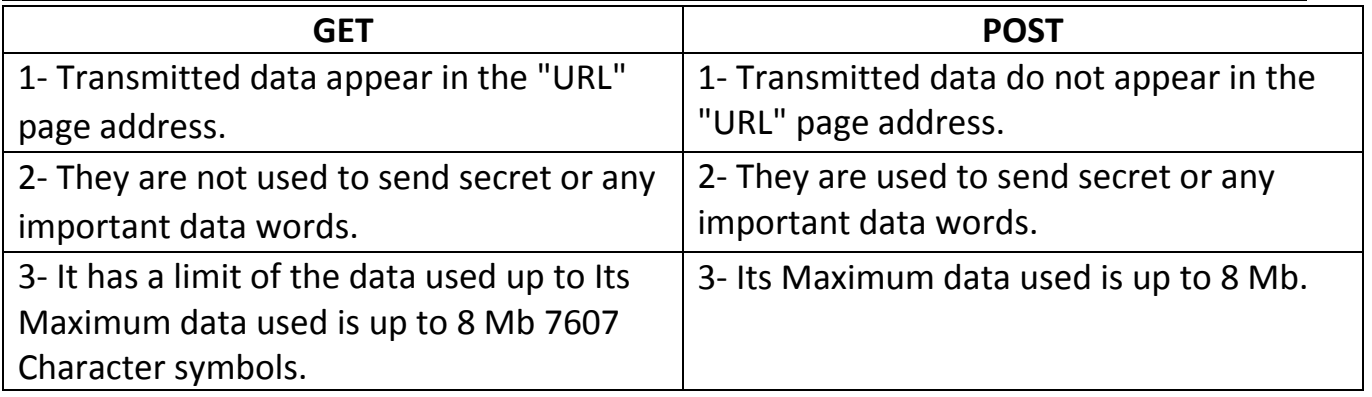

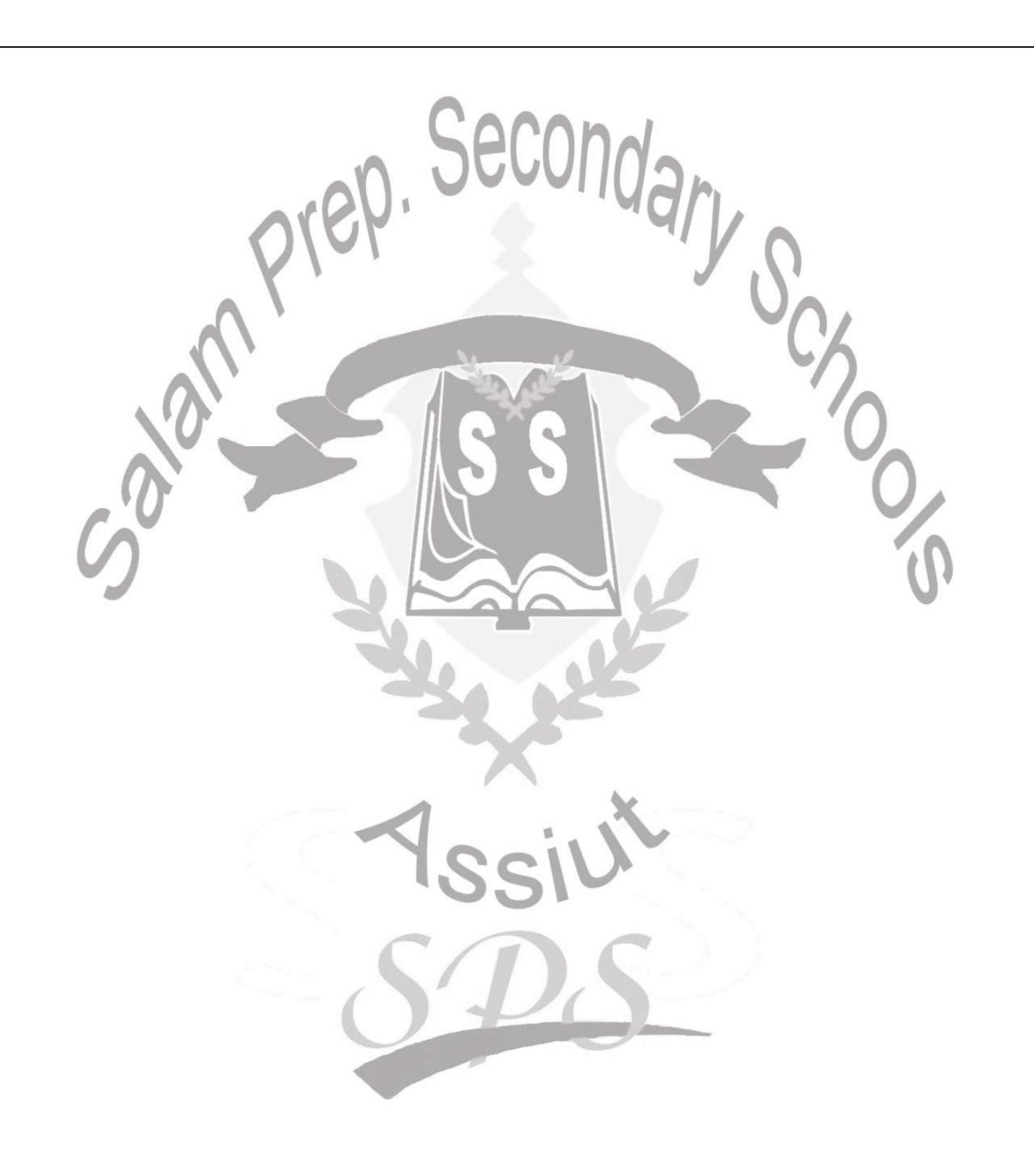